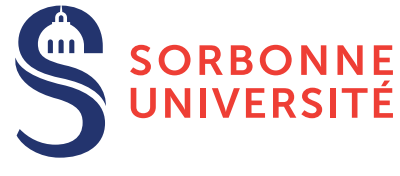

# TME : Compilation du langage **Mini-BASIC** — semaine 1

31 janvier 2019

# Objectif(s)

✯ Elaboration d'un compilateur complet pour un sous-ensemble de Basic. ´

## Exercice 1 – Le langage **Mini-BASIC**

On considère la spécification du langage Mini-BASIC suivante.

— Un programme  $\text{BASIC\_L2}$  niveau 1 contiendra une suite de lignes numérotées et rangées en ordre croissant. — Une ligne est définie par un label (son numéro) et une des instructions suivantes.

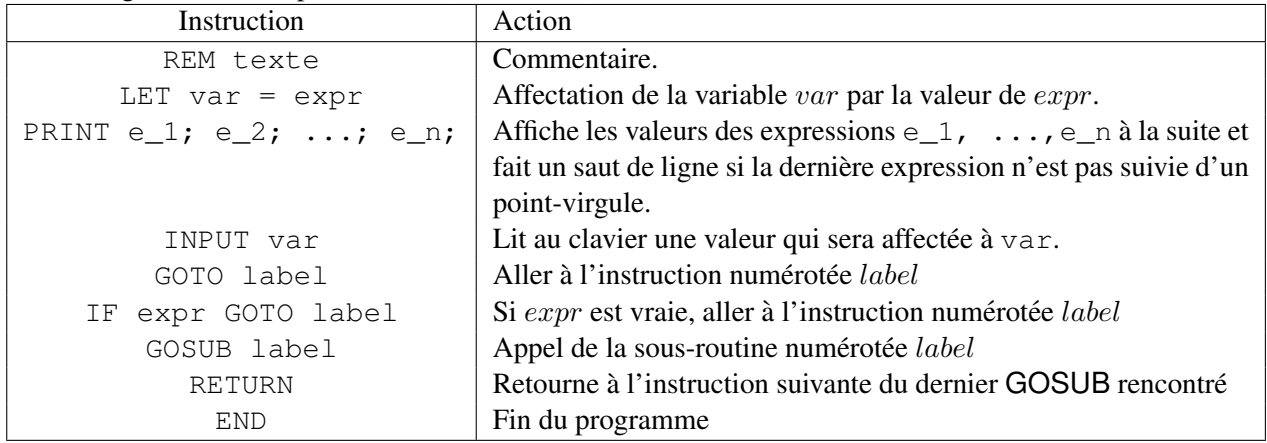

Finalement, les expressions arithmétiques, relationnelles et logiques manipulées sont les suivantes :

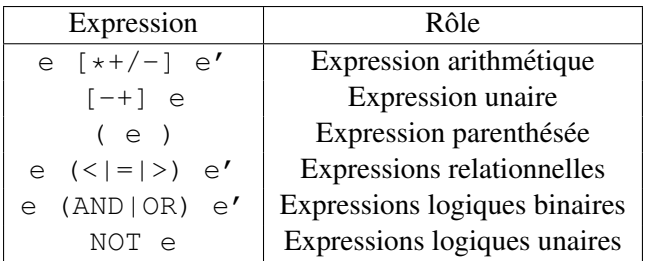

En plus nous prenons en considération les aspects suivants :

- Les variables peuvent contenir des nombres (entiers ou flottants) ou bien des chaînes de caractères.
- On les distingue par leur nom.
- Une variable se terminant par un caractère  $\frac{1}{2}$  (dollar) contiendra des chaînes de caractères.
- 1. Le but de ce TME est de programmer un compilateur pour ce langage. Le choix du langage à utiliser pour programmer ce compilateur est libre mais nous vous conseillons OCaml. Vous pouvez démarrer du code du langage Calc donné en TD.

Il est très important de ne pas vouloir tout faire d'un coup et de procéder de manière incrémentale en considérons des portions du langage de plus en plus grande. Par exemple :

- Étape 1 : Un langage avec seulement les nombres entiers et l'instruction  $\text{PRINT}$  : lexer, parser, AST, évaluation, vérification.
- Etape 2 : Ajouter la gestion des commentaires. ´
- Étape  $3:...$

L'important est de vérifier très souvent si tout marche et d'obtenir très vite un premier résultat.

## Exercices supplémentaires

L'exercice suivant peut être fait avant de réaliser le compilateur Mini-BASIC pour s'échauffer. Vous pouvez également reprendre les exercices du TD afin de vous entrainer.

#### Exercice  $2$  – Expressions régulières

Traiter les exercices suivant en utilisant l'un (ou plusieurs si vous avez le temps) des outils suivants :

- Str en OCaml
- regexp en Java
- regex en C.
- 1. Ecrire un traducteur de dates du format anglais *mm.jj.aa* au format français *jj/mm/aa*, les dates pourront se trouver n'importe ou dans la chaine !

### Exercice 3 – Utilisation de **Genlex**

1. Implantez un analyseur de Mini-BASIC en utilisant les flots et le module Genlex.

#### Exercice 4 – Etude de l'analyseur XML-light

Pour les projets nécessitant de faire une analyse syntaxique de langages à balises, il est possible d'utiliser xmllight développé en OCaml. Les sources sont à télécharger via l'URL suivante : http://tech.motion-twin.com/xmllight.

En utilisant les fonctions d'analyse syntaxique Xml.parse\_string et Xml.parse\_file construisez des valeurs XML que vous afficherez avec les fonctions Xml.to\_string et Xml.to\_string\_fmt.